### **Asistencia Técnica**

Para atender sus dudas, aclaraciones o asistencia en la instalación y operación de su producto M master, póngase en contacto con nosotros:

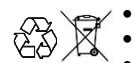

• Soporte en línea: Desde nuestra página Web mande su mail. • Atención Personalizada: Gerencia de Calidad y Soporte Técnico.

• Teléfono: 01 55 5887-8036 extensiones: 281, 351, 387, 361. **Garantías** 226

## **Póliza de Garantía**

**Producto: Sistema de audio Marca: M master Modelo: SYS-180**

DISTRIBUIDORA DE COMPONENTES AUDIO Y VIDEO S. A. DE C.V. Agradece a usted la compra de este producto, el cual goza de una garantía de **1 año** contra cualquier defecto de fábrica, la cual ampara todas las piezas y componentes del producto, así como también la mano de obra, sin ningún cargo para el consumidor, contados a partir de su fecha de compra como material nuevo.

Para hacer efectiva la garantía deberá presentar el producto con sus accesorios completos y póliza de garantía sellada por el establecimiento que lo vendió o la factura, o recibo o comprobante, en el que consten los datos específicos del producto de la compraventa en el lugar donde lo adquirió y/o en nuestro centro de servicio de DISTRIBUIDORA DE COMPONENTES AUDIO Y VIDEO, S.A. DE C.V., ubicado en: Av. Pirules No. 134-D Int. 14 Col. Industrial San Martín Obispo CP 54769 Cuautitlán Izcalli, Estado de México o comuniques a los TEL/FAX: 5887 8036, en donde también usted podrá encontrar partes, componentes, consumibles y accesorios.

DISTRIBUIDORA DE COMPONENTES AUDIO Y VIDEO, S.A. DE C.V., se compromete a reparar el producto defectuoso o cambiarlo por uno nuevo o similar (en el caso de que se haya descontinuado), cuando no sea posible la reparación, a consecuencia de un defecto de fabricación previo diagnóstico realizado por nuestro centro de servicio, sin ningún cargo para el consumidor. El tiempo de reparación no será mayor de 30 (treinta) días naturales contados a partir de la fecha de recepción del producto en nuestro centro de servicio. Esta garantía no tendrá validez en los siguientes casos:

- Cuando el producto hubiese sido utilizado en condiciones distintas a las normales.
- Cuando el producto no hubiese sido operado de acuerdo con el instructivo de uso que le acompaña.
- Cuando el producto hubiese sido alterado o reparado por personas no autorizadas por DISTRIBUIDORA DE COMPONENTES AUDIO Y VIDEO S. A. DE C.V.

Nombre del consumidor:

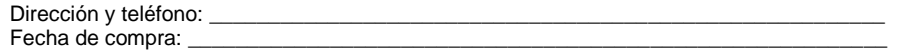

### **IMPORTADOR:**

**DISTRIBUIDORA DE COMPONENTES AUDIO Y VIDEO, S.A. DE C.V. Av. Pirules No. 134-D Int. 14 Col. Industrial San Martín Obispo CP 54769 Cuautitlán Izcalli, Estado de México TEL: 01 (55) 5887 8036 RFC: DCA 990701 RB3**

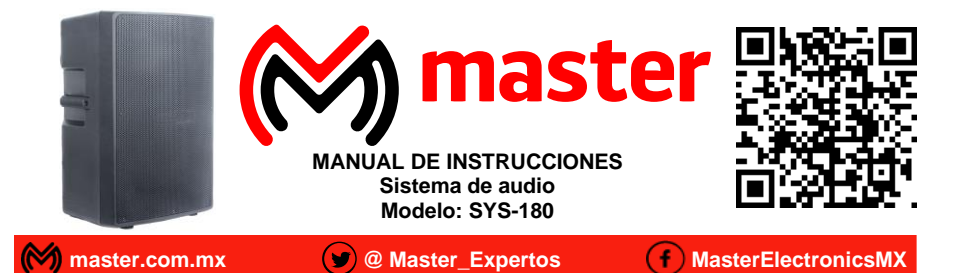

Por favor antes de utilizar le recomendamos, lea completamente las instrucciones de este manual.

### **Introducción**

Gracias por adquirir productos M master los cuales son fabricados bajo las normas internacionales de calidad y seguridad, garantizando la calidad de materiales y buen funcionamiento.

### **Condiciones de uso normal**

- Utilice en interiores como son lugares cerrados o techados.
- Colocar siempre en piso o lugares sólidos.
- Para la correcta conexión, utilice únicamente los accesorios incluidos.
- Evite que el cable de alimentación y cables de conexión queden expuestos a tirones o que estos sean machucados o aplastados.
- Antes de apagar o encender, coloque a nivel mínimo "0" el volumen.
- Regule adecuadamente el volumen de salida para alargar la vida de las bocinas. Un volumen excesivo daña permanentemente las bocinas.
- Para la conexión de equipos auxiliares y/o micrófono, se recomienda que el nivel de volumen este al mínimo "0".
- Limpiar únicamente con paño húmedo para retirar el exceso de polvo.

## **Advertencias**

- Mantenga alejado del alcance de los niños.
- No exponer a sobrecalentamiento por un uso constante sin descanso.
- No exponga a fuego directo.
- No exponer al contacto con el agua o salpicaduras de agua.
- No exponer a los rayos del sol por tiempo prolongado.
- No exponer a variaciones de voltaje o apagones repentinos.
- No exponer en ambientes con mucho polvo.
- Las especificaciones están sujetas a cambio sin previo aviso
- M master no se hace responsable por daños ocasionados por el mal uso que se le dé al equipo.
- No utilizar en tormentas eléctricas.
- No intente abrir o reparar, en caso de defecto de fábrica diríjase al centro de servicio autorizado, presentando el equipo con sus accesorios completos.
- No utilizar en superficies que no soporten el peso o las vibraciones generadas por el sonido.
- Guarde en lugar libre de humedad.

El no tomar en cuenta las condiciones de uso normal y advertencias en el correcto funcionamiento del equipo anula toda garantía.

Las imágenes utilizadas son solo de referencia, pueden ser diferentes a las reales.

# **Especificaciones**

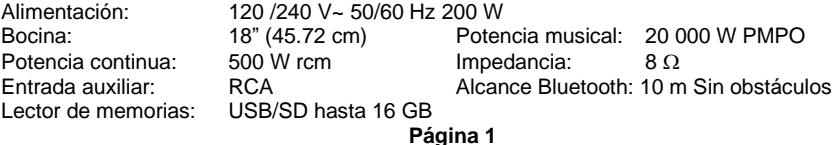

**Página 4**

### Manual de Usuario

### **Panel de funciones**

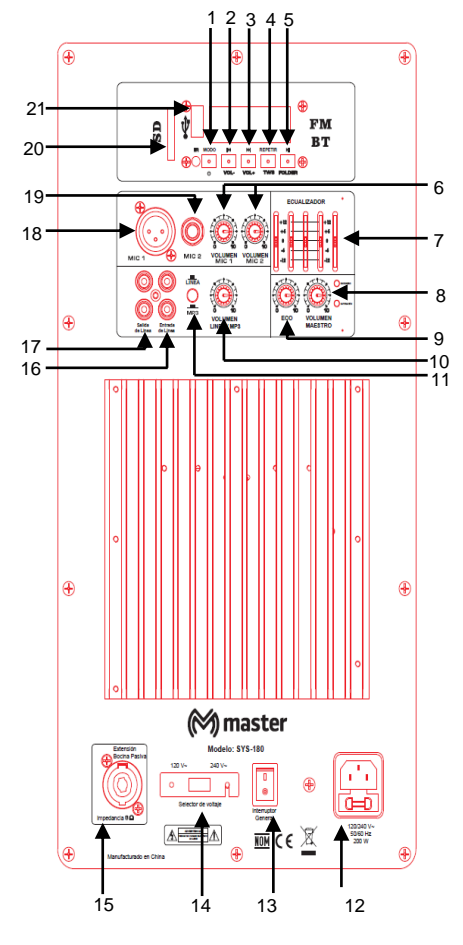

1.- Selector de funciones USB / SD / BT / FM / Aux.

2.- Regresar a la canción anterior. Modo FM regresar a la estación anterior.

3.- Adelantar a la siguiente canción. Modo FM adelantar a la siguiente estación.

4.- En USB/SD/Aux/BT: Repite la canción. Si se mantiene presionado entra la función TWS.

5.- Reproducir o pausar canción. Modo FM presione por unos segundos para realizar búsqueda automática de estaciones de radio FM.

6.- Volumen de micrófonos.

7.- Ecualizador.

8.- Control de volumen maestro.

9.- Control de efecto eco.

10.- Control de volumen de salida.

11.- Selector de salida o entrada de audio.<br>12 - Conector de alimentación utilizar 12.-Conector de alimentación, únicamente el cable incluido.

13.- Interruptor general de apagado y encendido.

14.- Selector de voltaje 120/240 V~

15.- Salida para conexión de altavoz pasivo.

- 16.- Entrada RCA.
- 17.- Salida de linea.
- 18.- Entrada para micrófono XRL canon.
- 19.- Entrada para micrófono 6.3mm
- 20.- Lector de memoria SD hasta 16 GB
- 21.- Lector de memoria USB hasta 16 GB

#### **Funcionamiento**

Para utilizar en cualquier modalidad, encienda con el interruptor general de apagado y encendido (13), antes de apagar o encender, disminuya el volumen al mínimo. El control de volumen lo puede realizar con la perilla (8) en cualquier función o utilizando el control remoto.

#### **Función USB / SD**

Puede utilizar memoria USB o SD hasta 16 GB con formato de música MP3 o WMA, Inserte cualquiera de las memorias mencionadas en el equipo y le tomara unos segundos leer el contenido de la memoria, comenzara a reproducir la música contenida, puede adelantar, regresar, pausar con los botones de funciones (3, 2, 5).

# Manual de Usuario

# **Radio FM**

- Seleccione la función FM con el botón selector (1).
- ✓ Presione por varios segundos el botón de reproducir pausar (5) y el equipo realizara la búsqueda automática de estaciones, almacenándolas en la memoria interna. Puede seleccionar la estación de radio con los botones de funciones (2, 3).

#### **Conexión TWS**

Conexión TWS es entre dos bocinas, no debe estar enlazado vía bluetooth ningún equipo con ambas bocinas para realizar la conexión exitosamente, la función TWS solo funciona en modo bluetooth:

- $\checkmark$  Encienda las dos bocinas y seleccione la función bluetooth con el botón (1) en ambas bocinas.
- ✓ Presione en cualquiera de las bocinas el botón TWS (4) por varios segundos, se emitirá un sonido de confirmación indicando que las dos bocinas están emparejadas correctamente.
- ✓ Enlace el dispositivo (smartphone, tableta, celular, etc.) por bluetooth realice los pasos de función bluetooth realizando la búsqueda del equipo "MASTER CONNECTION".
- ✓ Comience la reproducción de su música favorita escuchando a través de las dos bocinas.
- $\checkmark$  Para salir de conexión TWS presione el botón (1) para seleccionar otra función.

#### **Función Bluetooth**

Para utilizar conexión BLUETOOTH siga los siguientes pasos:

- 1.- Seleccione con el botón selector (1) la función BLUETOOTH.
- 2.- Seleccione en el dispositivo a acoplar (celular, ipad, etc.) búsqueda de dispositivos y localice el dispositivo "MASTER CONNECTION" y seleccione para enlazar.
- 4.- Seleccione reproducción de música y comience a disfrutar de su música favorita

5.- Regule el volumen maestro (8) de la bocina de acuerdo con el tipo de música y regule el volumen del dispositivo enlazado.

6.- Al terminar de utilizar puede seleccionar en su equipo enlazado "desconectar dispositivo"

#### **Control remoto**

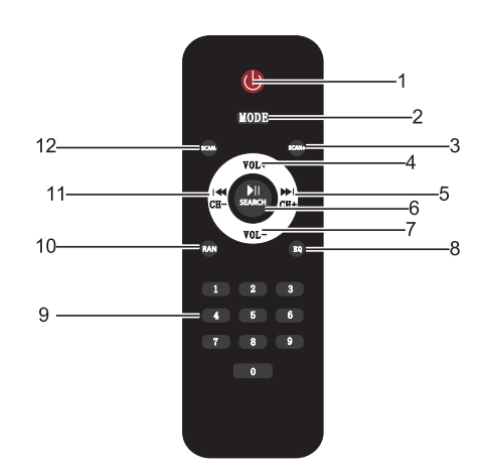

1.Apagado encendido función USB/SD/BT/FM/Aux. 2.Selector de función USB/SD/BT/FM/Aux. 3.FM: Búsqueda automática de estaciones. 4.Aumenta o disminuye el volumen USB/SD/BT/AUX. 5.USB/SD/BT: adelanta la siguiente canción. FM: adelanta la siguiente estación. 6.USB/SD/BT: reproducir/pausar canción. AUX: Función "Silencio". 7.Disminuye el volumen USB/SD/BT/AUX. 8.Selecciona ecualizar digital preestablecido de fábrica. 9.En USB/SD: botones numéricos para

seleccionar canción.

10.Elige canción aleatoriamente.

**Página 3**

**Página 2**